## **MOS PowerPoint講座 シラバス**

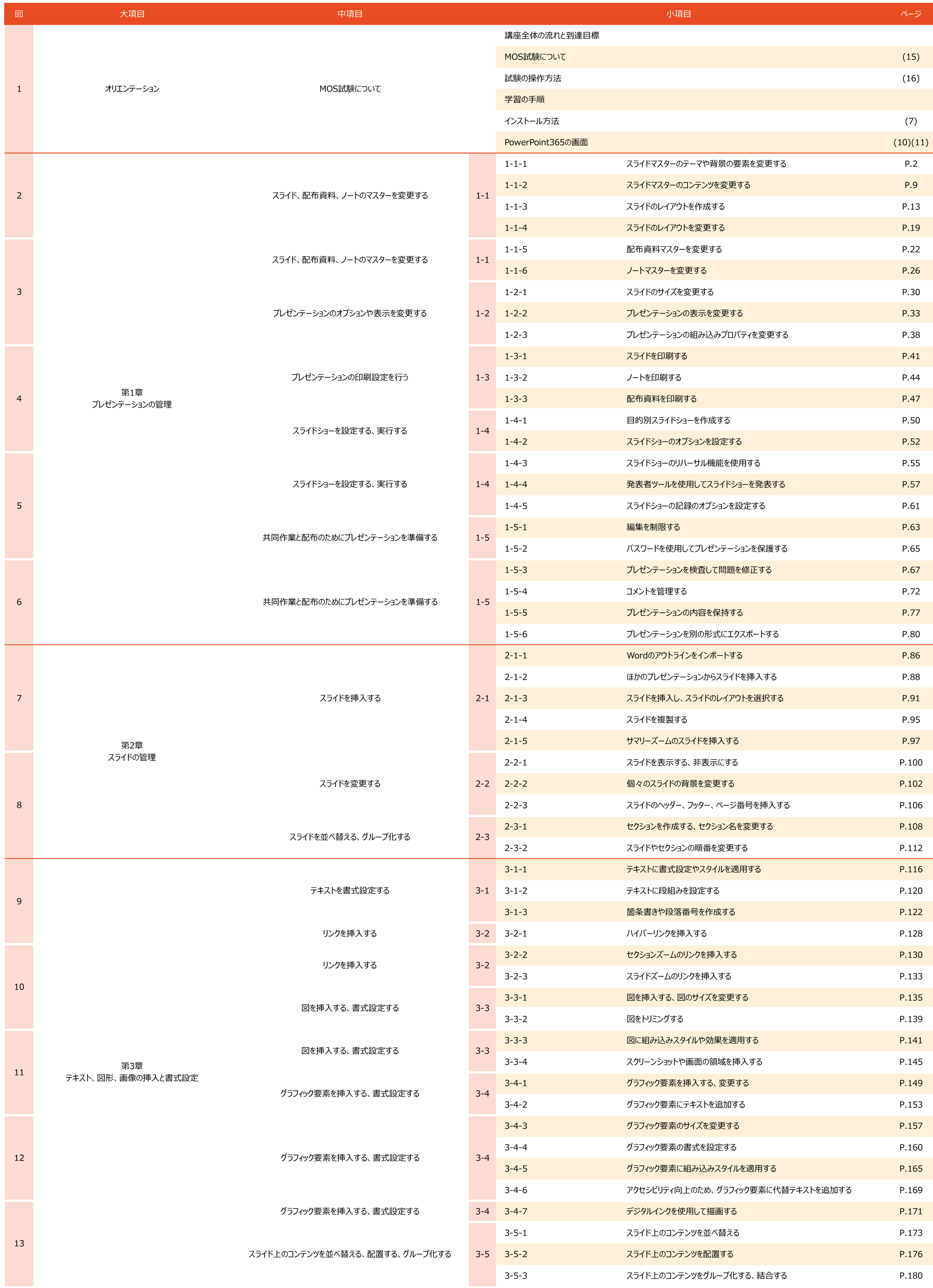

 $-1 -$ 

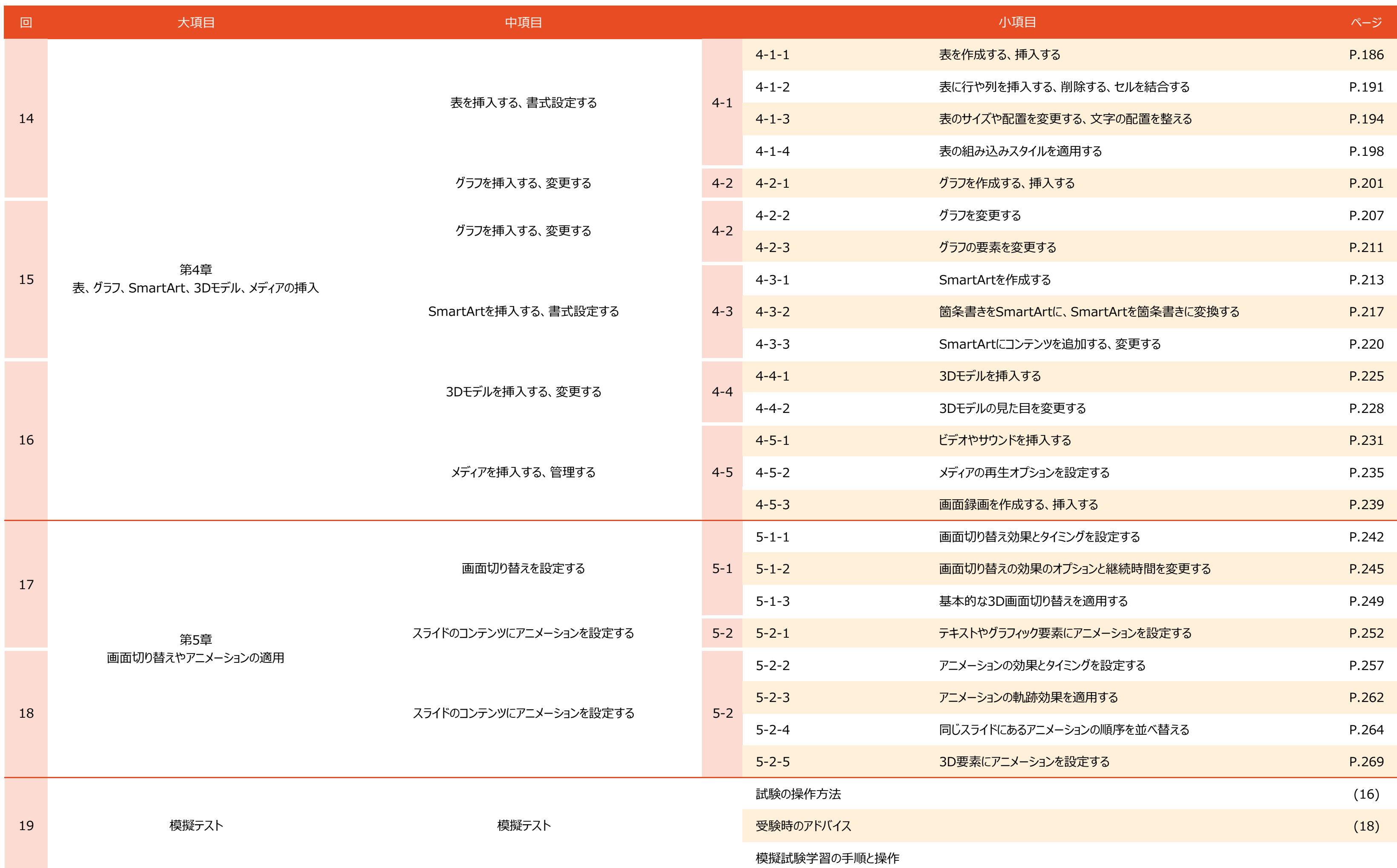

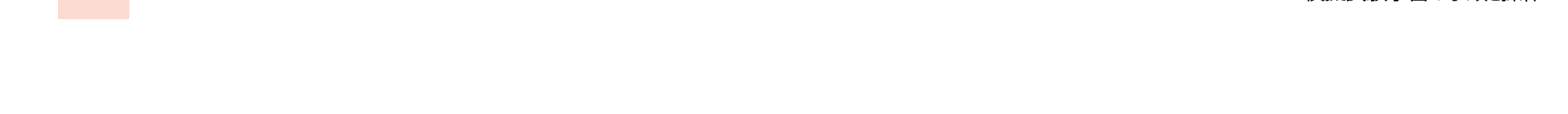

$$
-2 -
$$